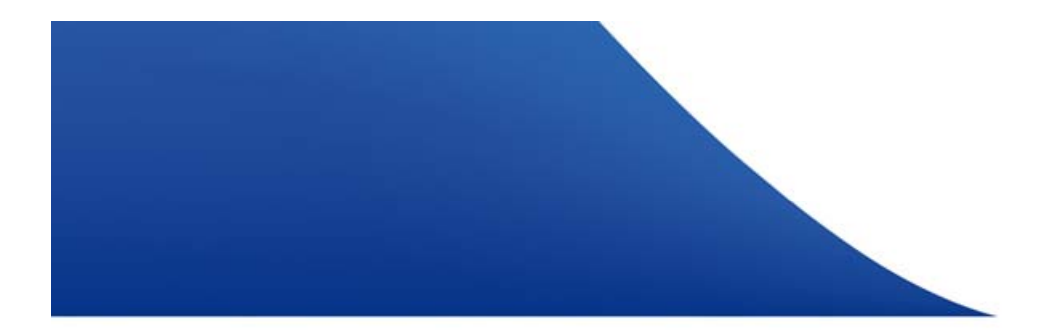

# Residential IPv6 at Swisscom, an overview

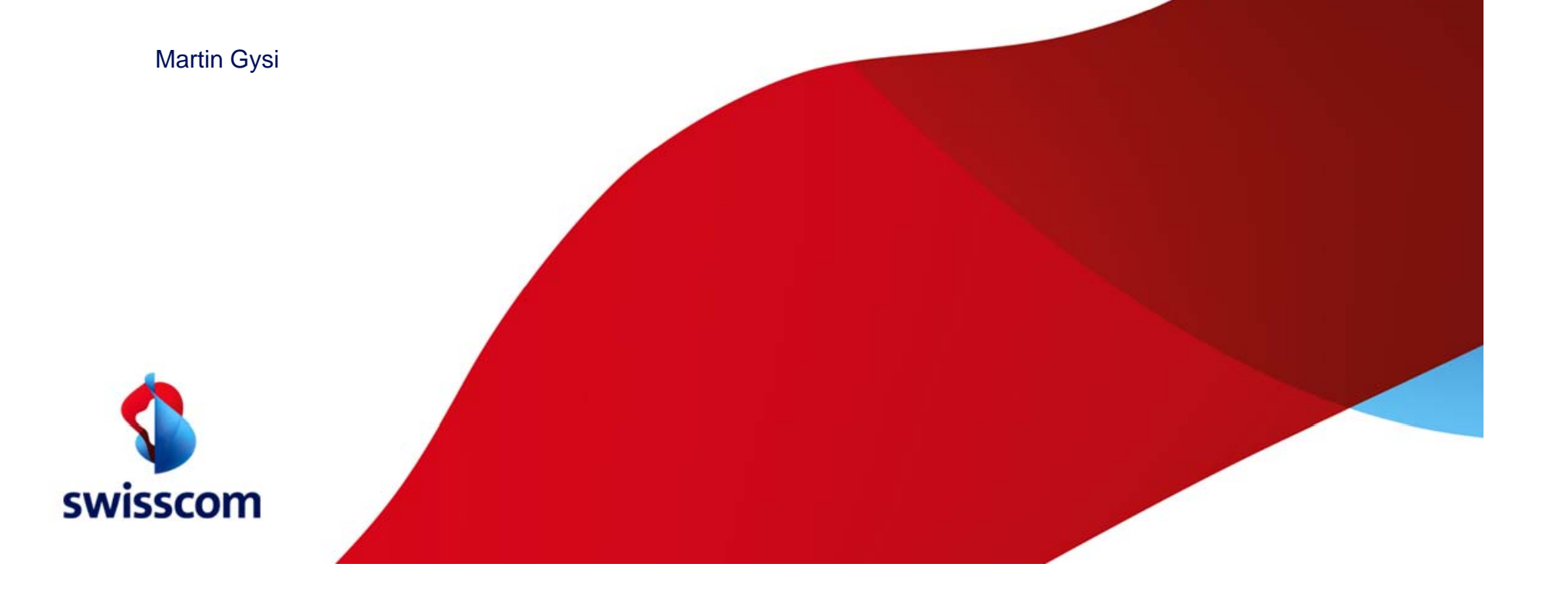

## **What is Required for an IPv6 Internet Access Service?**

Complex Infrastructure is Barrier to Cost-efficient IPv6 Deployment. Legacy Infrastructure Cannot be Upgraded Easily.

2

**End-to-end overview of Swisscom's Internet Access Service** 

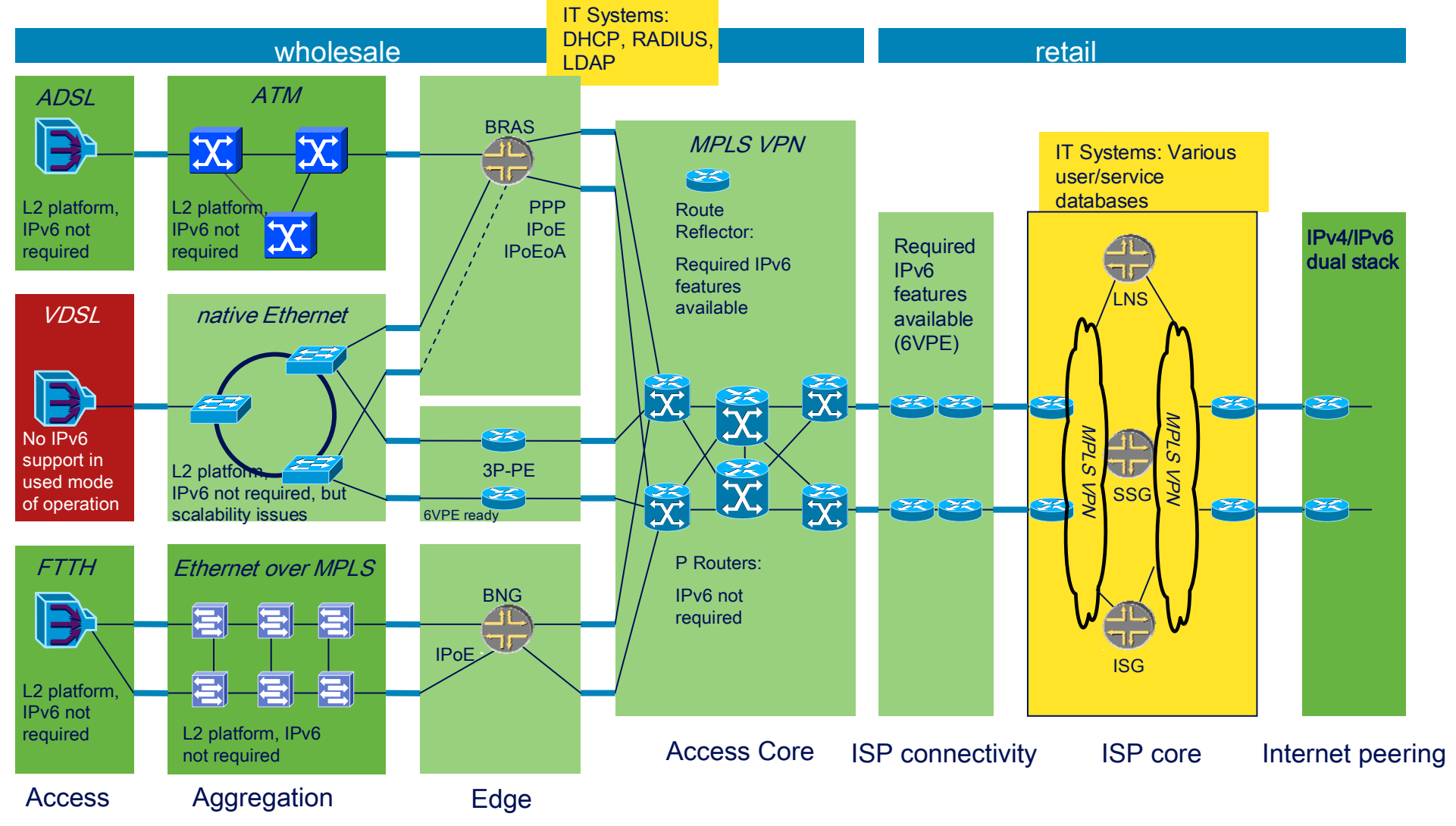

## **6rd benefits**

### Production-quality IPv6 Internet Access at a Fraction of the **Costs**

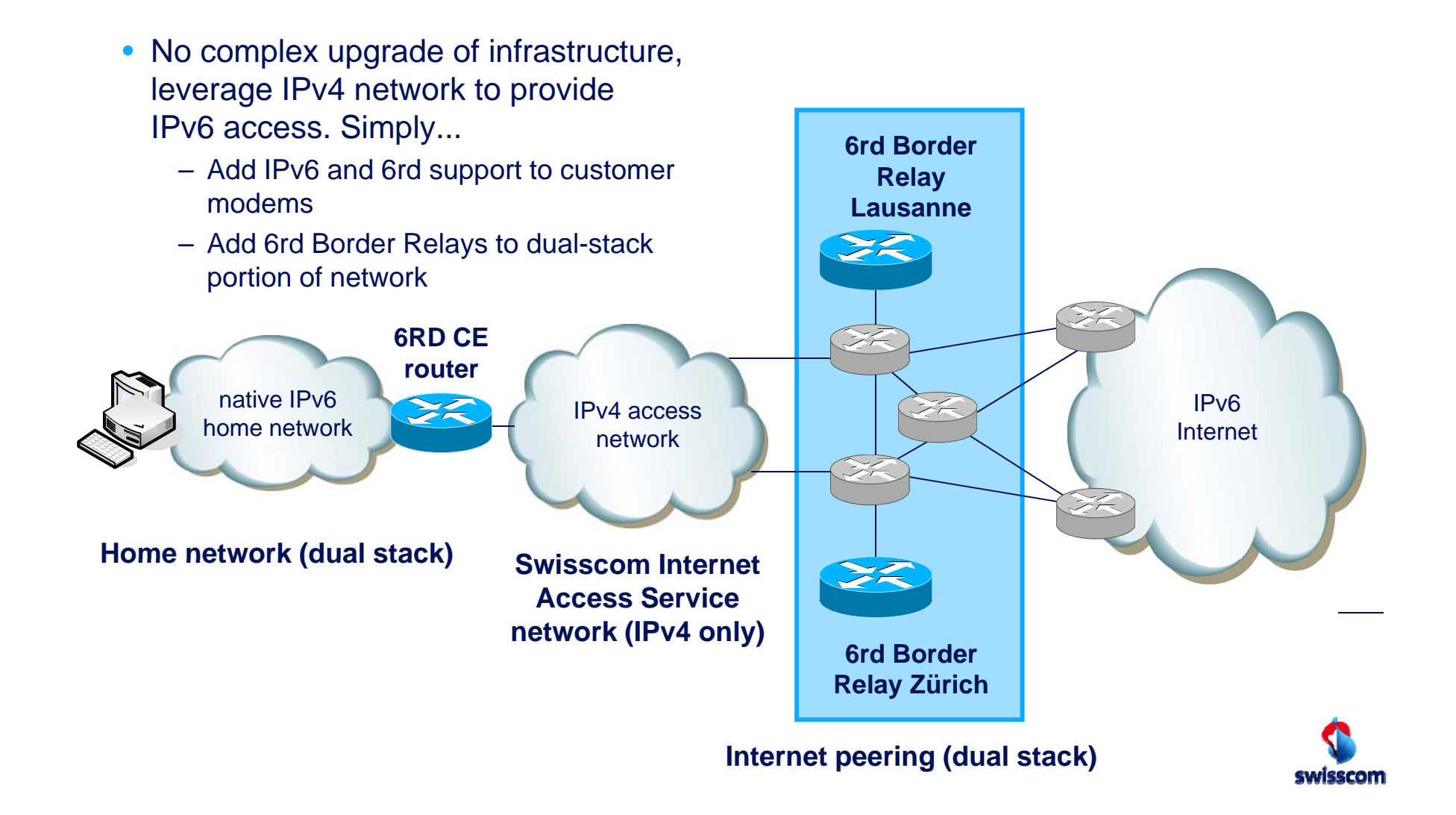

### **IPv6 Rapid Deployment on IPv4 Infrastructures (RFC 5969)** 6RD is <sup>a</sup> Stateless Tunnel Technology, Embedding the CE's IPv4 Address into the IPv6 Prefix.

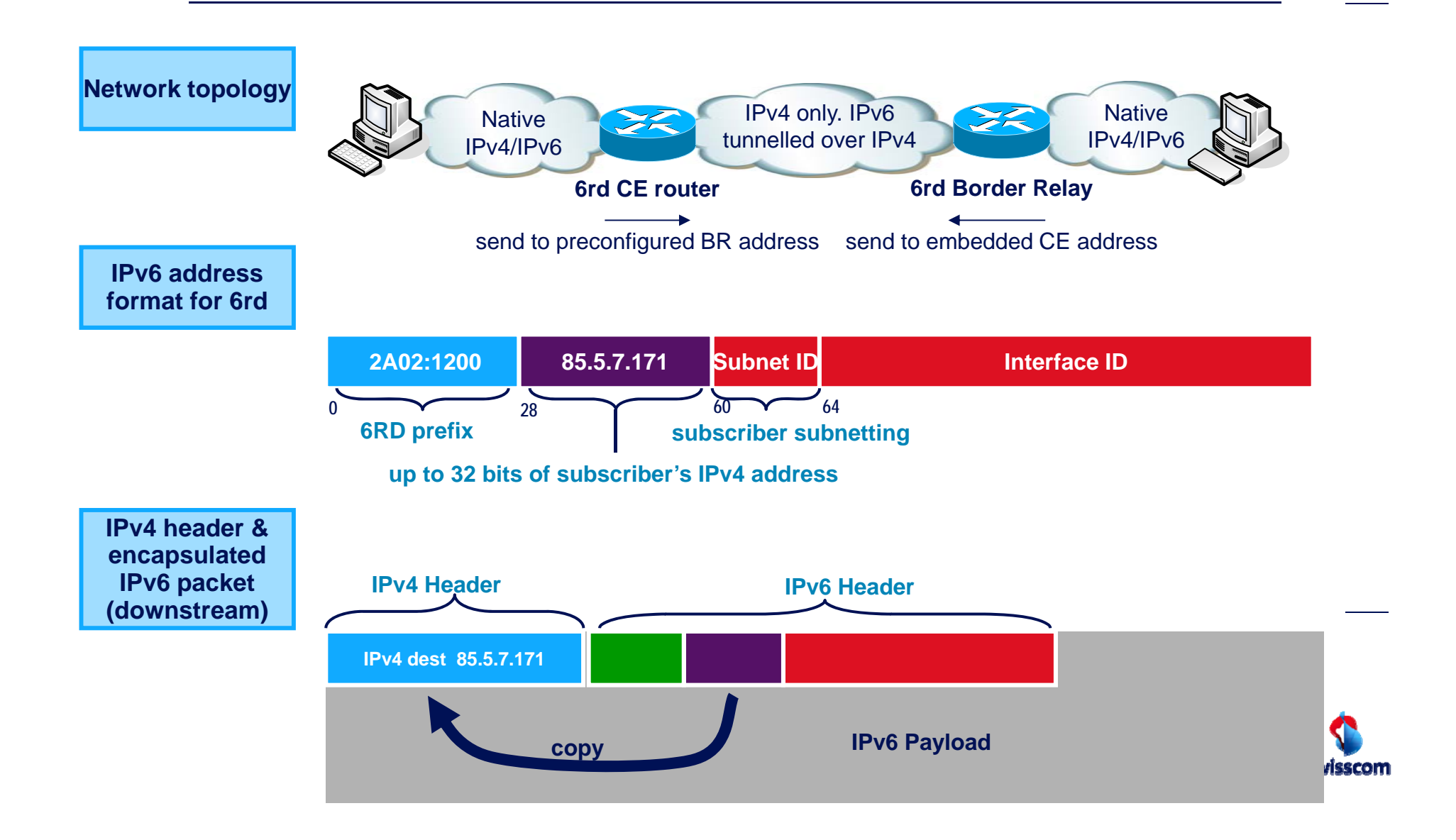

# **6rd Border Relay**

Implementation Details

• Cisco ASR1002-ESP10  $\rightarrow$  scales up to 10 Gb/s per box (tested)

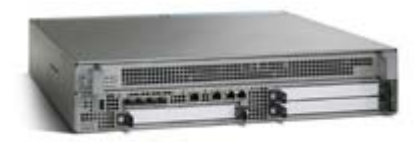

- Using anycast IPv4 address, geographically distributed  $\rightarrow$  scale by adding more boxes
- Topology: "Router on a stick"  $\rightarrow$  No danger of black hole routing, as IPv4 and IPv6 interface status is inherently coupled.

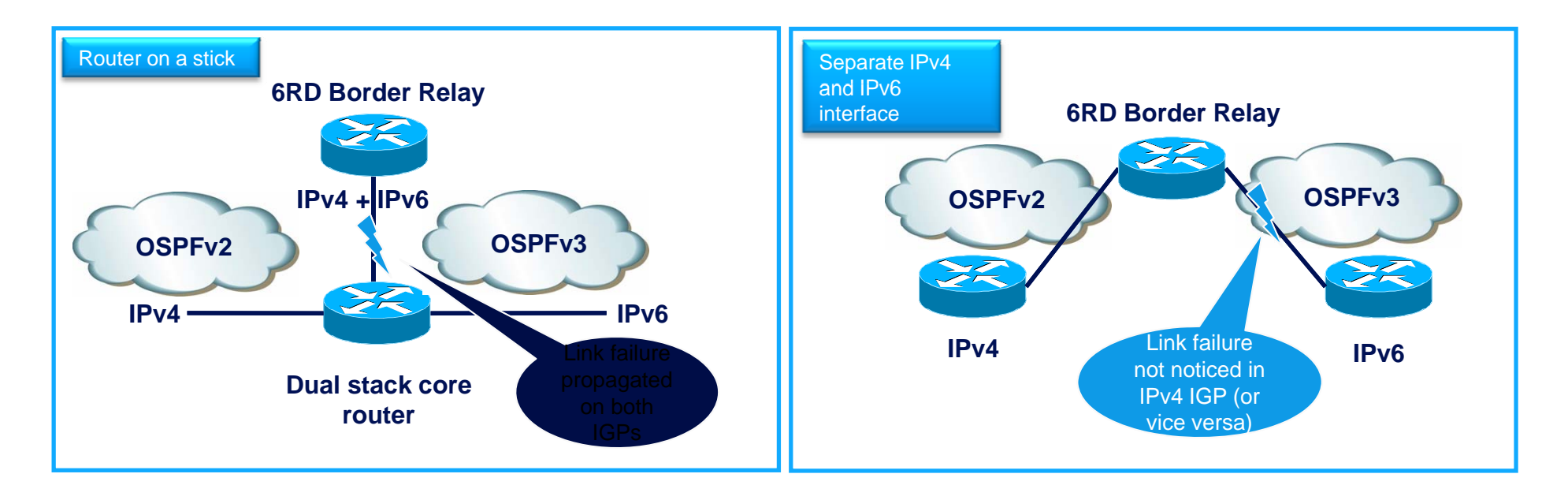

# **6rd CPE Routers**

Implementation Details

- Vendors: Motorola, ADB Broadband (formerly Pirelli Broadband)
- 6rd parameters configured using TR-069 (home device management standard)
	- Swisscom 6rd prefix and length (2a02:1200::/28)
	- IPv4 bits suffix length (all 32 bits)
	- 6rd Border Relay anycast IPv4 address (6rd.swisscom.com)
	- IPv6 flag (enable/disable)
- Third-party modems (AVM Fritz Box and others) work, but need manual configuration

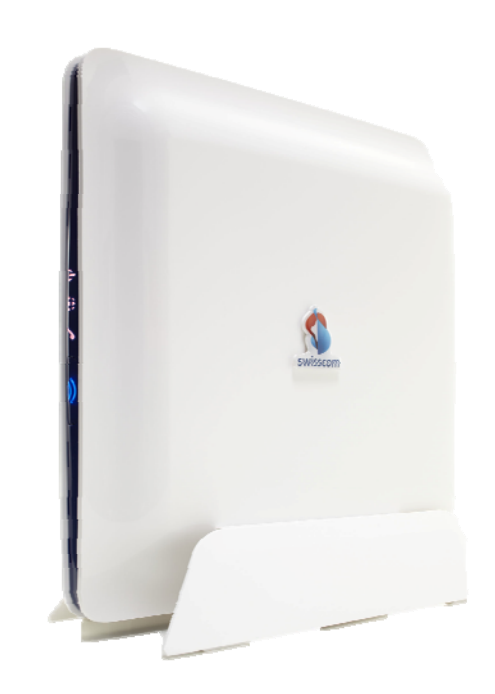

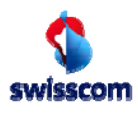

# **Pilot and service feedback**

### No negative experience, but security as a concern

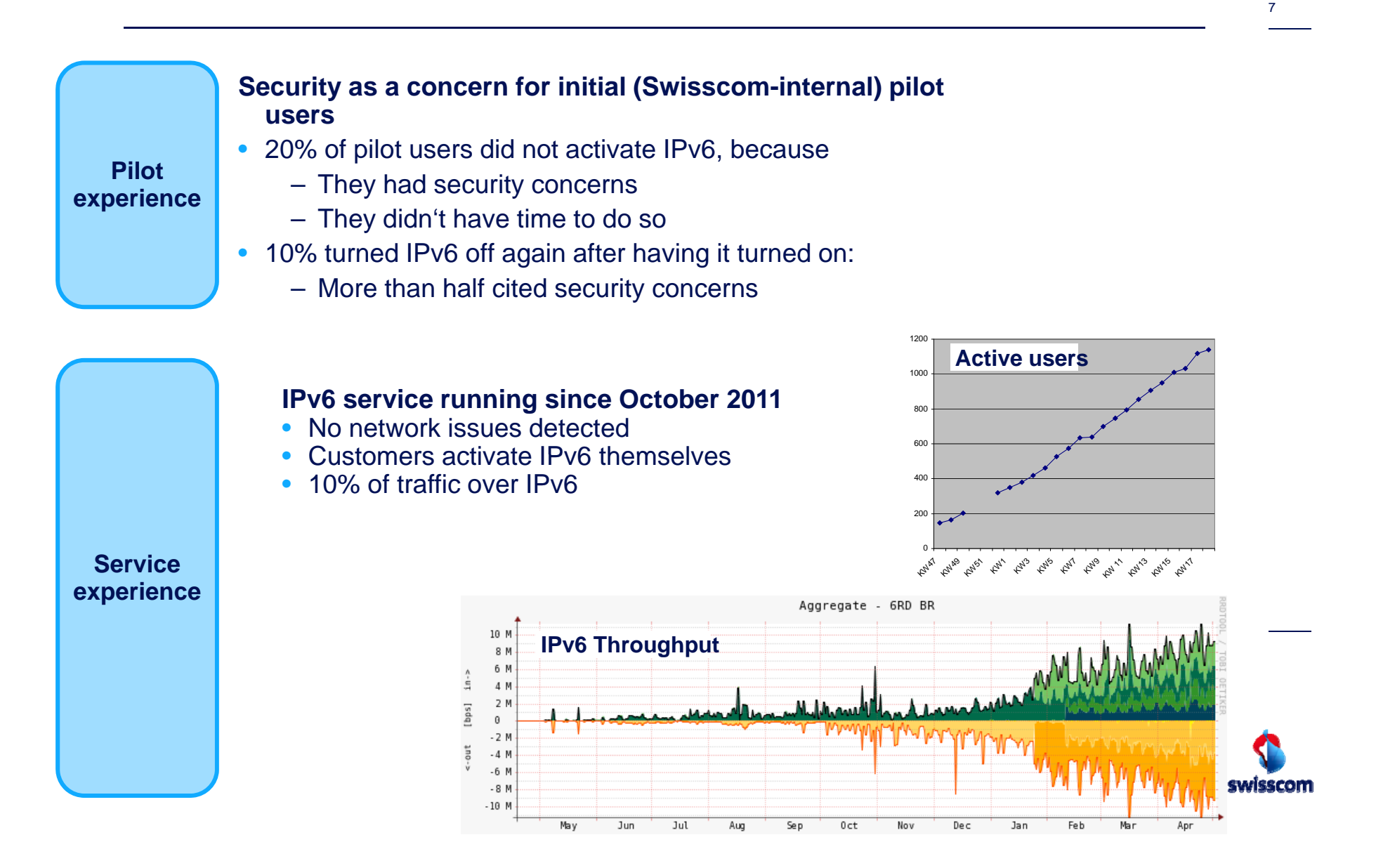

# **Service activation**

### IPv6 enabled by customer on "customer centre" website

8

https://sam.sso.bluewin.ch/my/data/ModemMgmtService?mode=overview

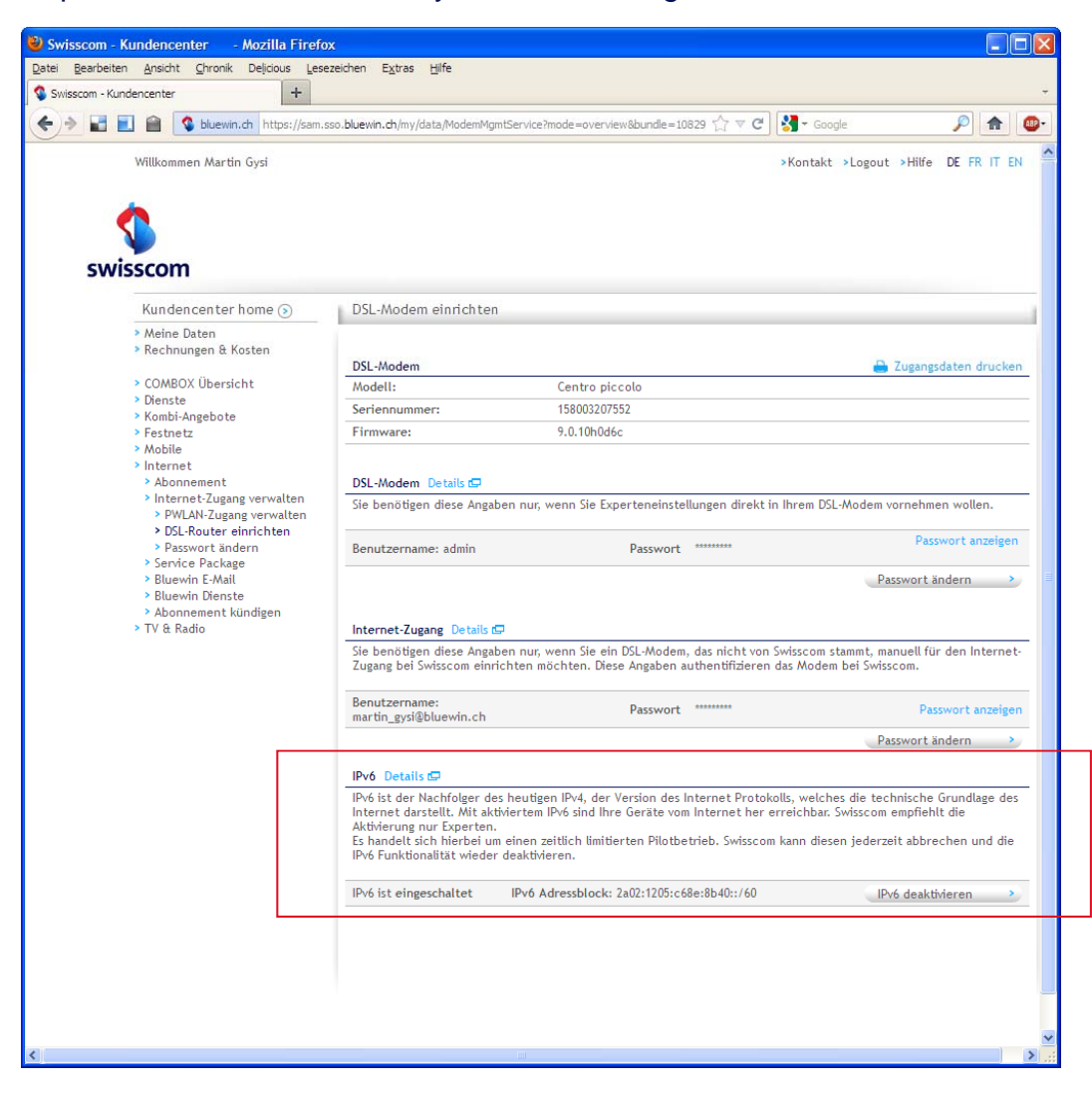

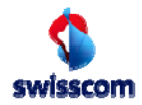

## **What happens when IPv6 is turned on?**

Centro router starts advertising IPv6 prefix, end devices construct complete IPv6 address and start using them where possible

**Mode of operation**

#### **Assingment of IPv6 addresses**

- Centro router generates prefix and announces it into the LAN
- Attached devices generate complete address
- IPv6 address is used if DNS query returns an IPv6 address
- IPV4 address is used if DNS query returns an IPv4 address

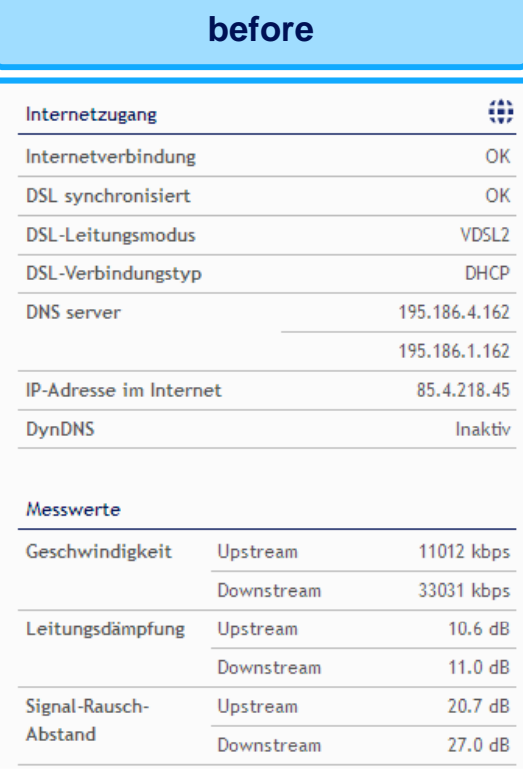

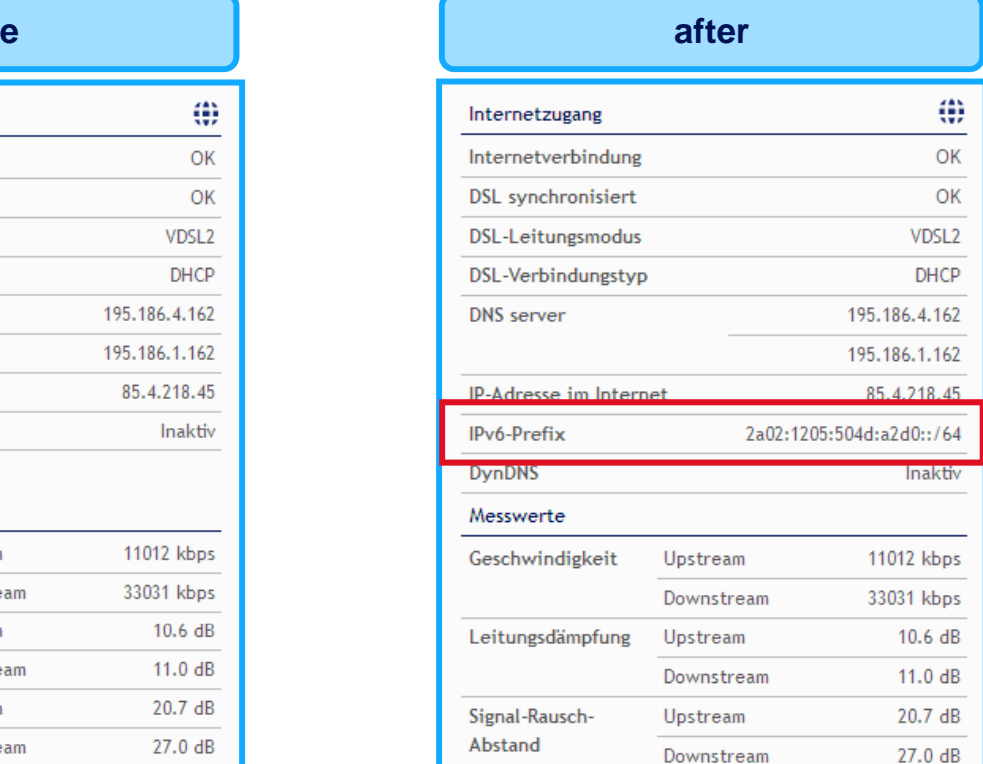

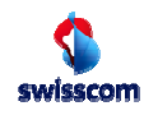

## **Security of end devices**

End devices communicate directly using IPv6 where possible. Network layer security assured by IPv6 firewall. Content remains the

10

same…**IPv4IPv6 IPv6 Protection against Implicit through NAT function Explizit through firewall unauthorise**• Private addresses not accessible from • End devices with public addresses **d access** • Next firmware release: integrated IPv6 the outsideFirewallheise Meine IP-Adresse | heise Ne  $\begin{tabular}{c} \multicolumn{1}{c}{ \multicolumn{1}{c}{ \multicolumn{1}{c}{ }} \multicolumn{1}{c}{ \multicolumn{1}{c}{ }} \multicolumn{1}{c}{ \multicolumn{1}{c}{ }} \multicolumn{1}{c}{ \multicolumn{1}{c}{ }} \multicolumn{1}{c}{ \multicolumn{1}{c}{ }} \multicolumn{1}{c}{ \multicolumn{1}{c}{ }} \multicolumn{1}{c}{ \multicolumn{1}{c}{ }} \multicolumn{1}{c}{ \multicolumn{1}{c}{ }} \multicolumn{1}{c}{ \multicolumn{1}{c}{ }} \multicolumn{1}{c}{ \multicolumn{1}{c}{ }} \multicolumn{1}{c}{ \multicolumn$ **Wiss Meine IP-Adresse | heise Ne ×** ← → C © www.heise.de/netze/tools/meine-ip-adresse, 四公司 → C © www.heise.de/netze/tools/meine-ip-adresse/ ⊕☆ ct - IX - Technology Review - Mac&i - mobil - Security - Netz heise online Download - Telepolis - Resale - Foto - Autos - Preisvergleich c't - iX - Technology Review - Mac & i - mobil - Security - Netze  $\omega$  heise online Download Telepolis Resale Foto Autos Preisvergleich (D) heise Sie sind Gast · Einloggen I Registrie 7-Tage-N (*heise* Sie sind Gast · Einloggen | Registriere 7-Tage-N **Netze** Suche News Artikel Foren **Netze** Suche **Artikel Foren News Netze > Tools > Meine IP-Adre Tools**  $Netze > Tools > Meine IP-Adress$ **Tools** Netalvzr Meine IP-Adresse Fernwartur Netalyzr Meine IP-Adresse **Natzwark F** Fornwartur **RFCs** Netzwerk. Whois **RFCs** 2001:0918:ffff:0010:81c2:1178:87ff:b9ca Snam.Liste Thre Anfrage kommt von der IP-Adresse: 217.193.149.2 **Whois** Spam-Liste 1 public IP for router 1 IPv6 prefix for router •swisscom • Public IPs for end devices• Private IPs for end devices •

# **Rollout strategy**

### IPv6 will be enabled on all capable devices until end of 2012

11

#### **Today**

#### **IPv6 firmware is rolled out to all "centro" routers**

- Current firmware contains no firewall yet
- Customers must activate IPv6 themselves on the customer portal web page. 1200 today.

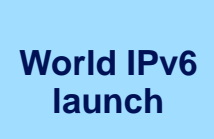

### **6.6.2012: Start of permanent IPv6 service of G lF bk dS <sup>i</sup> World IPv6 Google, Facebook– and Swisscom**

- If possible, up to 40'000 pilot devices before June 6th (world IPv6 launch)
- www.swisscom.com over IPv6

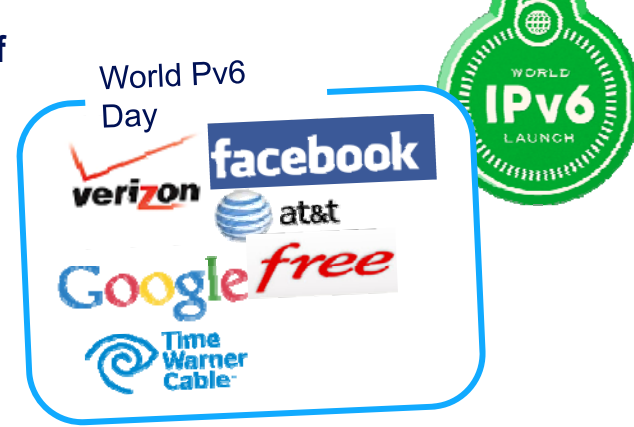

### **Next steps**

#### **Rollout plans for 2012**

- Firewall firmware to be rolled out by July (Mot), November (ADB)
- IPv6 turned on by default
- About 600'000 devices today, forecast 650'000 eoy. Customer base 1.7 Mio.
- No active replacement due to IPv6
- Device exchange driven by business requirements, i.e. change from ADSL to VDSL or FTTH.

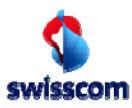

## **IPv6 Firewall: Easy to use, but customisable**

Normal users can rely on firewall as-is, expert users have options to customise IPve firewall

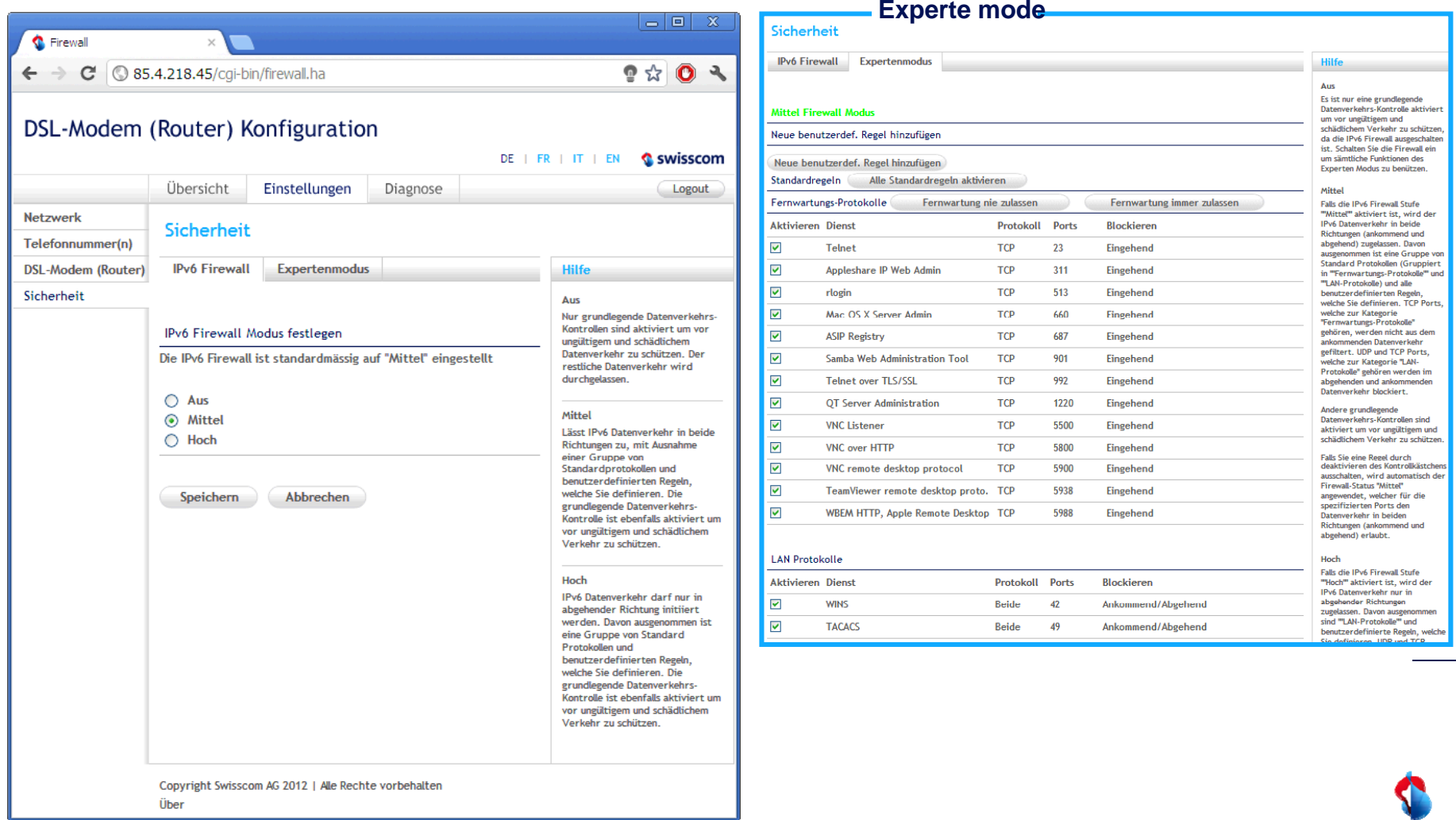

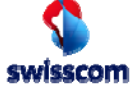

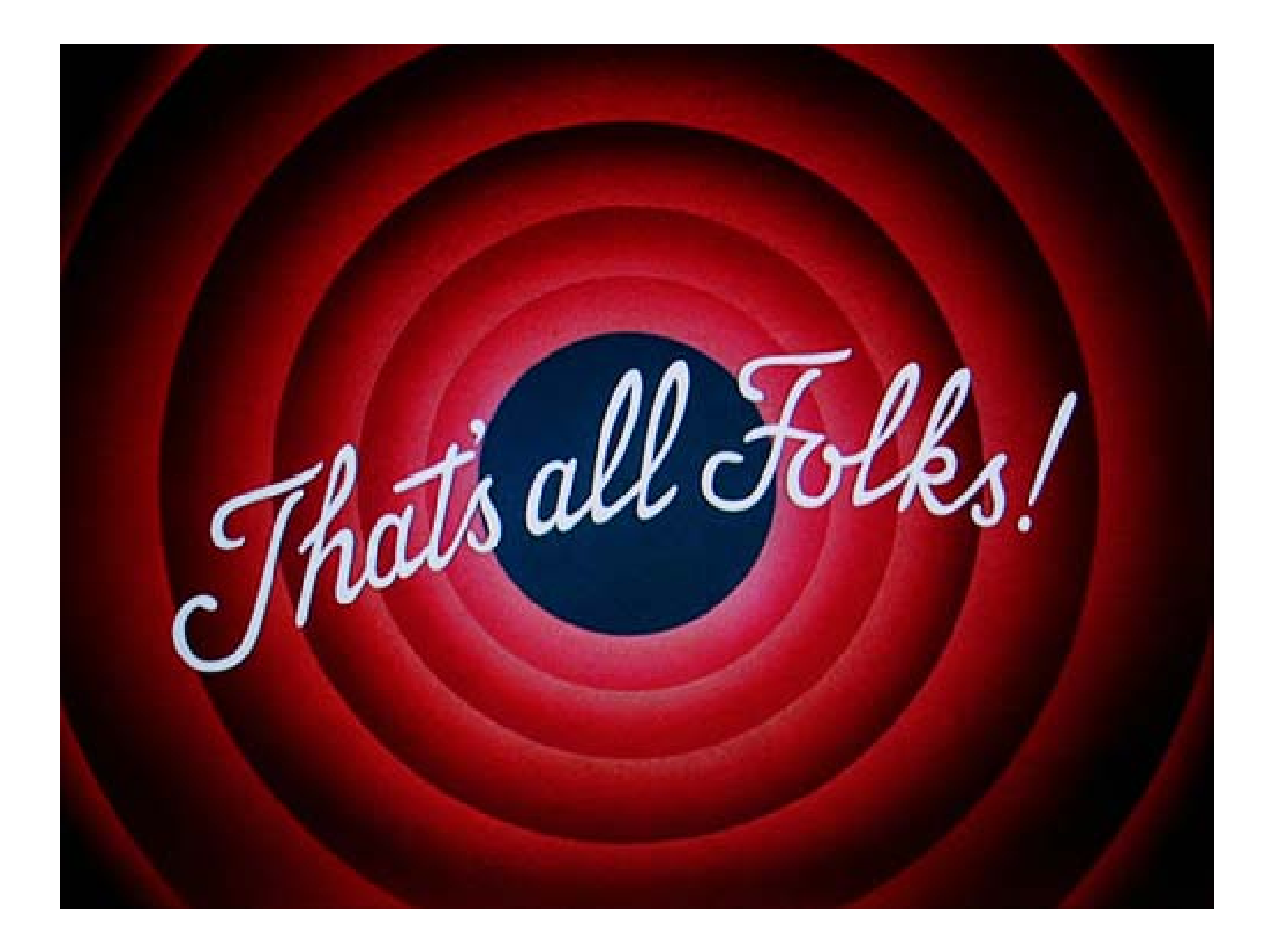